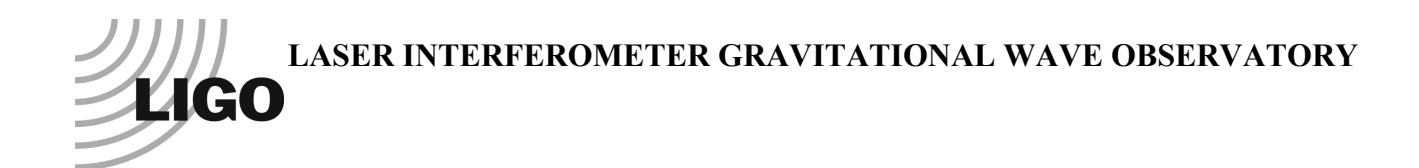

# *LIGO Laboratory / LIGO Scientific Collaboration*

## LIGO-T040072-v1 *ADVANCED LIGO* <sup>3</sup> July <sup>2014</sup>

# **Triple Pendulum Parameter Descriptions and Naming Convention**

Jeffrey Kissel and Mark Barton

Distribution of this document: DCC

This is an internal working note of the LIGO Laboratory.

**California Institute of Technology LIGO Project – MS 18-34 1200 E. California Blvd. Pasadena, CA 91125** Phone (626) 395-2129 Fax (626) 304-9834 E-mail: info@ligo.caltech.edu

**LIGO Hanford Observatory P.O. Box 1970 Mail Stop S9-02 Richland WA 99352** Phone 509-372-8106 Fax 509-372-8137

**Massachusetts Institute of Technology LIGO Project – NW22-295 185 Albany St Cambridge, MA 02139** Phone (617) 253-4824 Fax (617) 253-7014 E-mail: info@ligo.mit.edu

**LIGO Livingston Observatory P.O. Box 940 Livingston, LA 70754** Phone 225-686-3100 Fax 225-686-7189

http://www.ligo.caltech.edu/

### **Table of Contents**

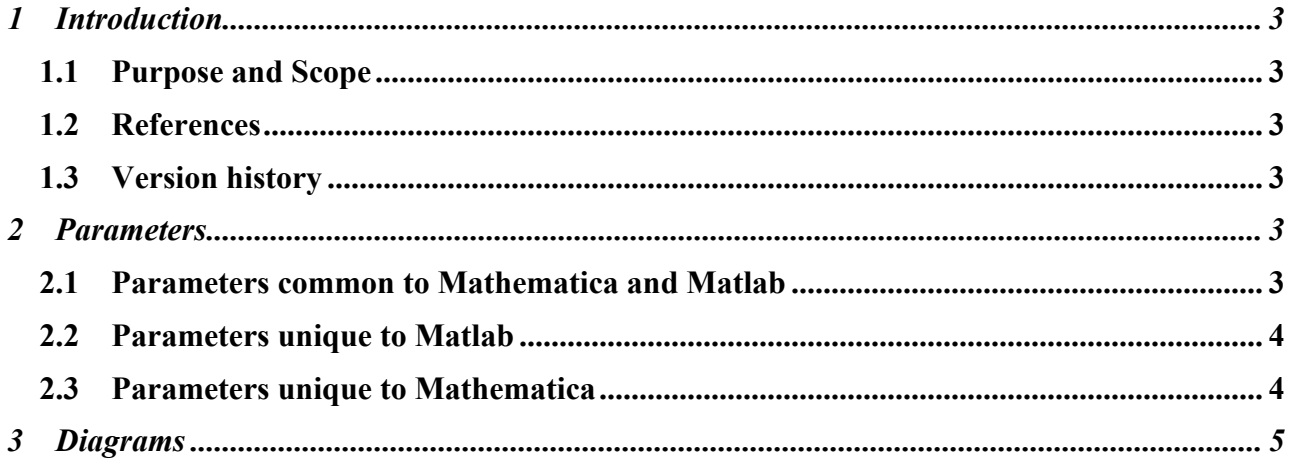

### **1 Introduction**

#### **1.1 Purpose and Scope**

Describes the parameter names used in the Mathematica and Matlab triple pendulum dynamics models.

#### **1.2 References**

LIGO-T1400446: aLIGO SUS Pendulum Dynamics Modeling

LIGO-T020205: Models of the Advanced LIGO Suspensions in Mathematica™

LIGO-T080188: Models of the Advanced LIGO Suspensions in MATLAB

LIGO-T1000724: MATLAB model of Beam Splitter/ Folding Mirror Triple Suspension (BS/FM)

LIGO-T080310: MATLAB model of HAM Large Triple Suspension (HLTS)

LIGO-T080311: MATLAB model of HAM Small Triple Suspension (HSTS)

### **1.3 Version history**

4/30/2004: -00

 $7/20/2004$ : -01

7/3/2014: -v1. All-new diagrams by Jeff K., all-new text by Mark B.

#### **2 Parameters**

The following parameters are the minimum set necessary to define a case of the Mathematica TripleLite2 model used for the aLIGO BSFM, HLTS and HSTS, or the equivalent Matlab model (ssmake3MBf.m). As near as practical, all of the parameters have the same names in both models. The parameters for blade and wire stiffness are defined per side in the Matlab but per blade in the Mathematica, and to prevent (total) confusion have been given different names. Except for the d's, n's and s's, parameters are numbered 1, 2, 3 by blade/wire/mass from the top down. The Mathematica model has a large number of additional parameters for the damping of the elastic elements which are beyond the scope of this document. The Matlab model also handles certain additional Mathematica models that were generated for R&D purposes such as TripleLite2IMDB, TripleLite2IMQB, etc, but the extra parameters which trigger this are beyond the scope of this document.

#### **2.1 Parameters common to Mathematica and Matlab**

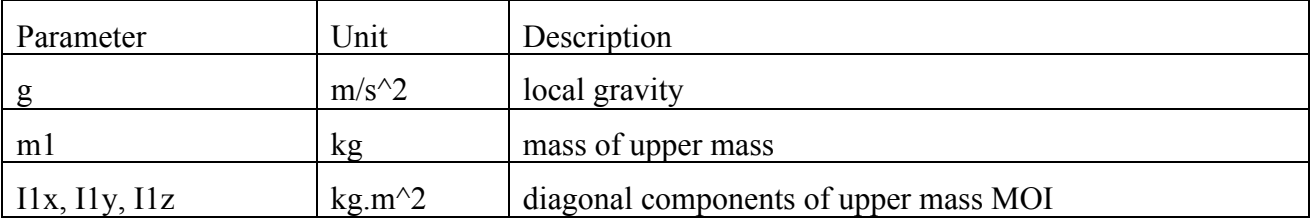

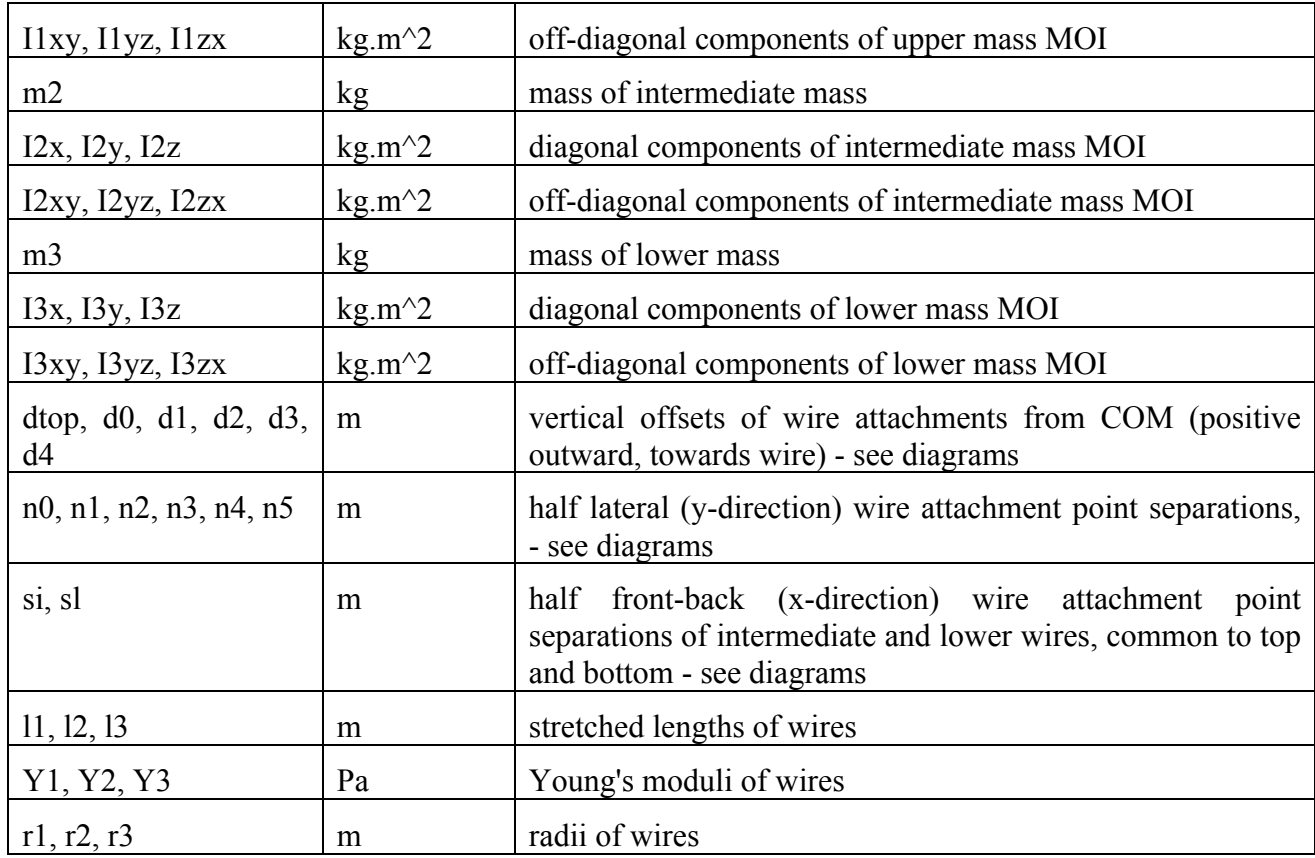

## **2.2 Parameters unique to Matlab**

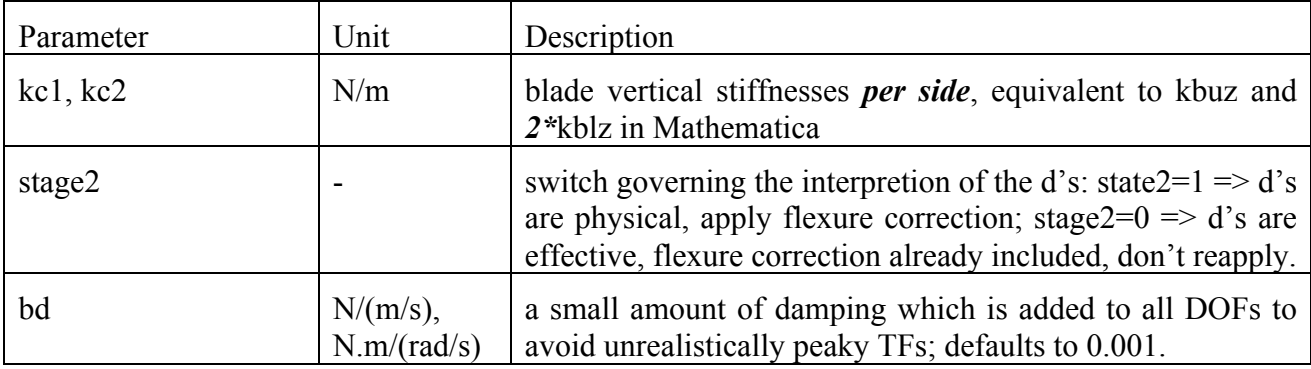

## **2.3 Parameters unique to Mathematica**

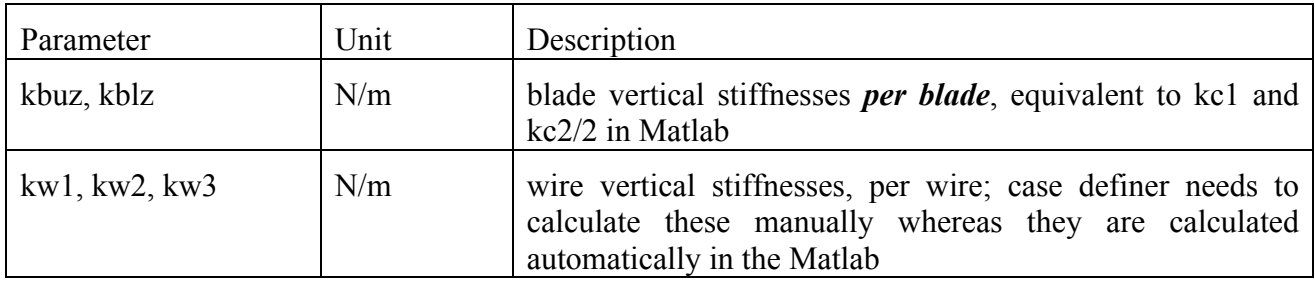

## **3 Diagrams**

In the final PDF of this document, OmniGraffle diagrams of the dimensional parameters will be appended.

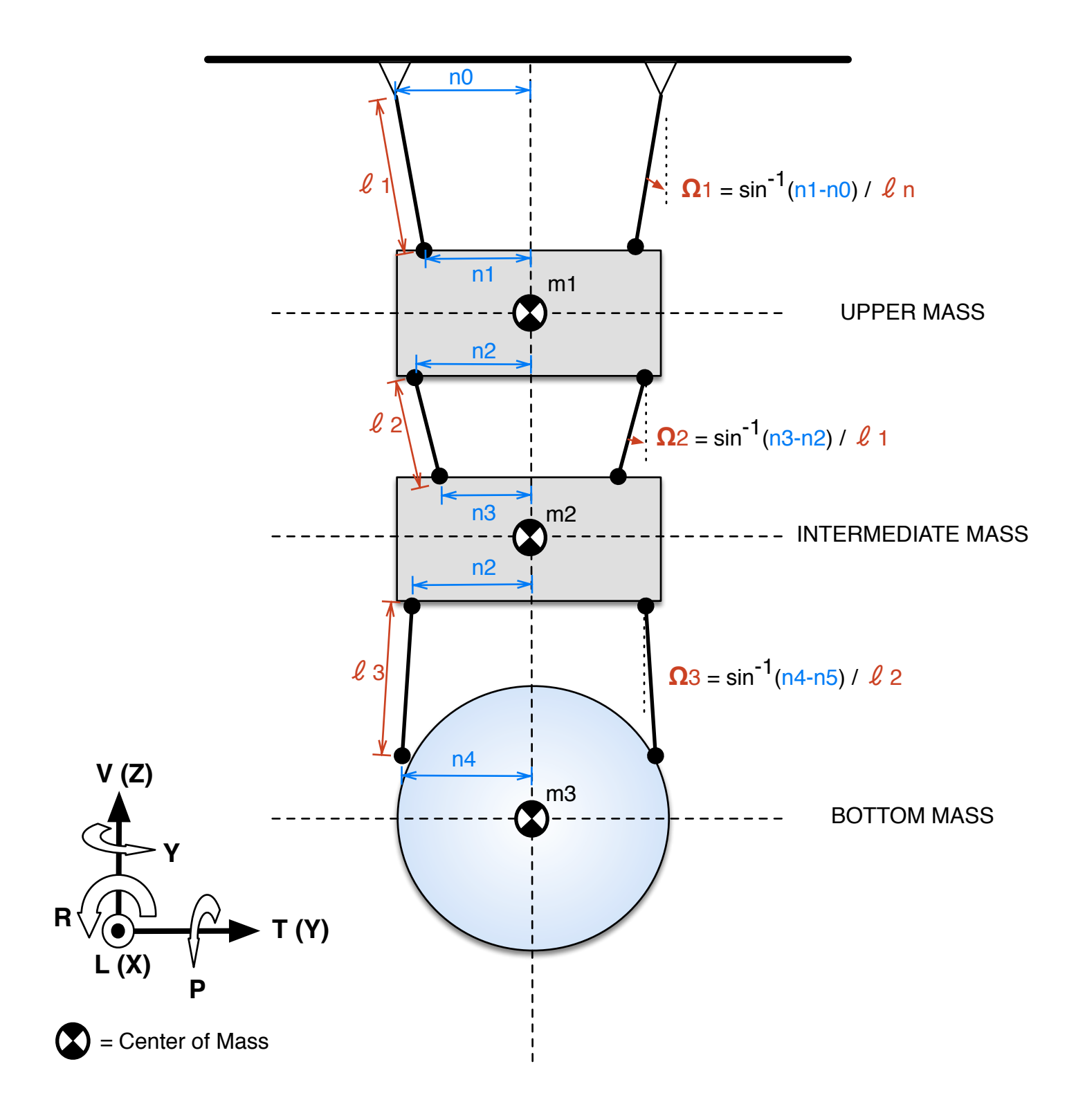

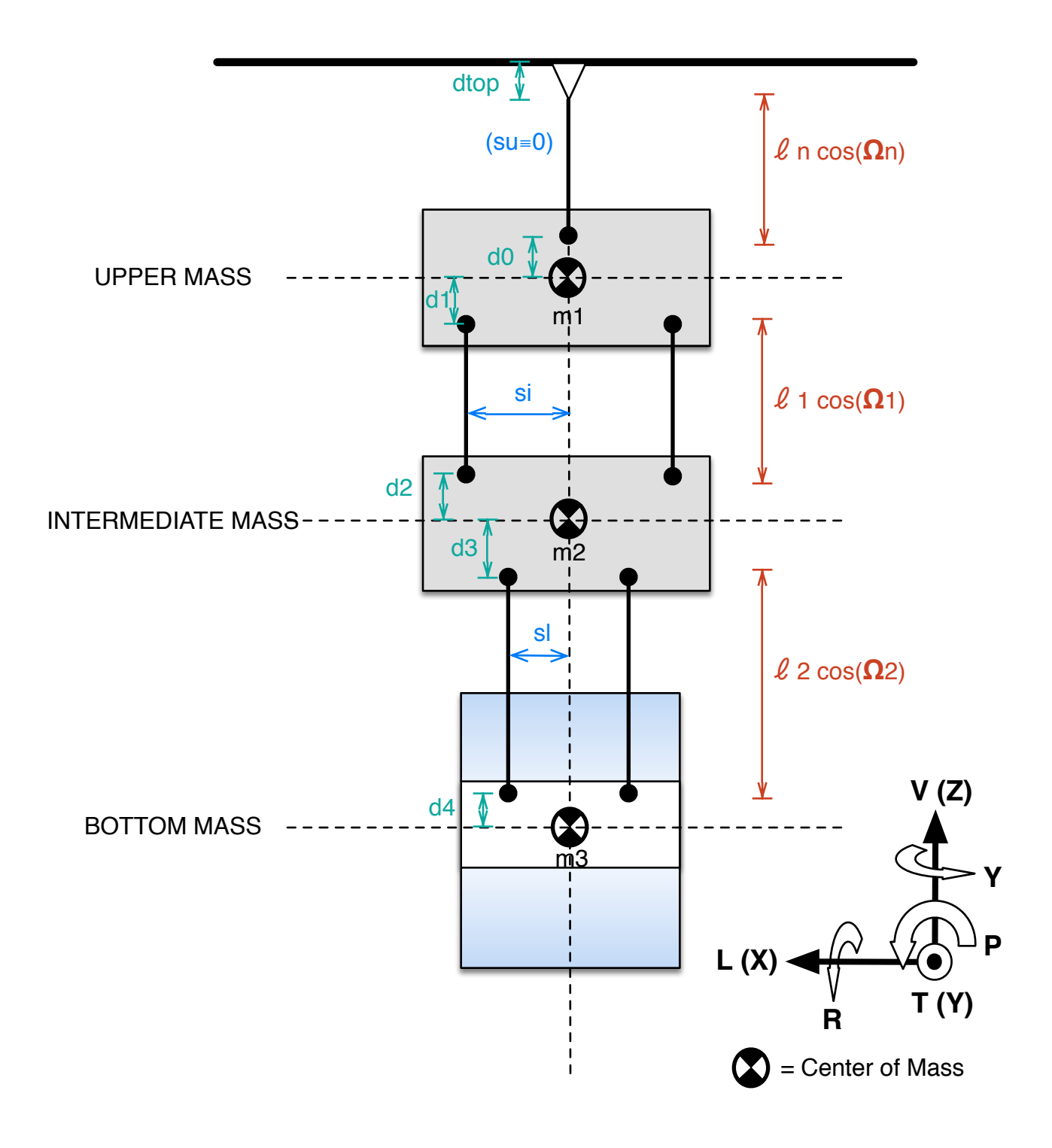